## SISBAJUD:: SISTEMA DE BUSCA DE ATIVOS DO PODER JUDICIÁRIO

07/06/2022 02:09:36

## **FAQ Article Print**

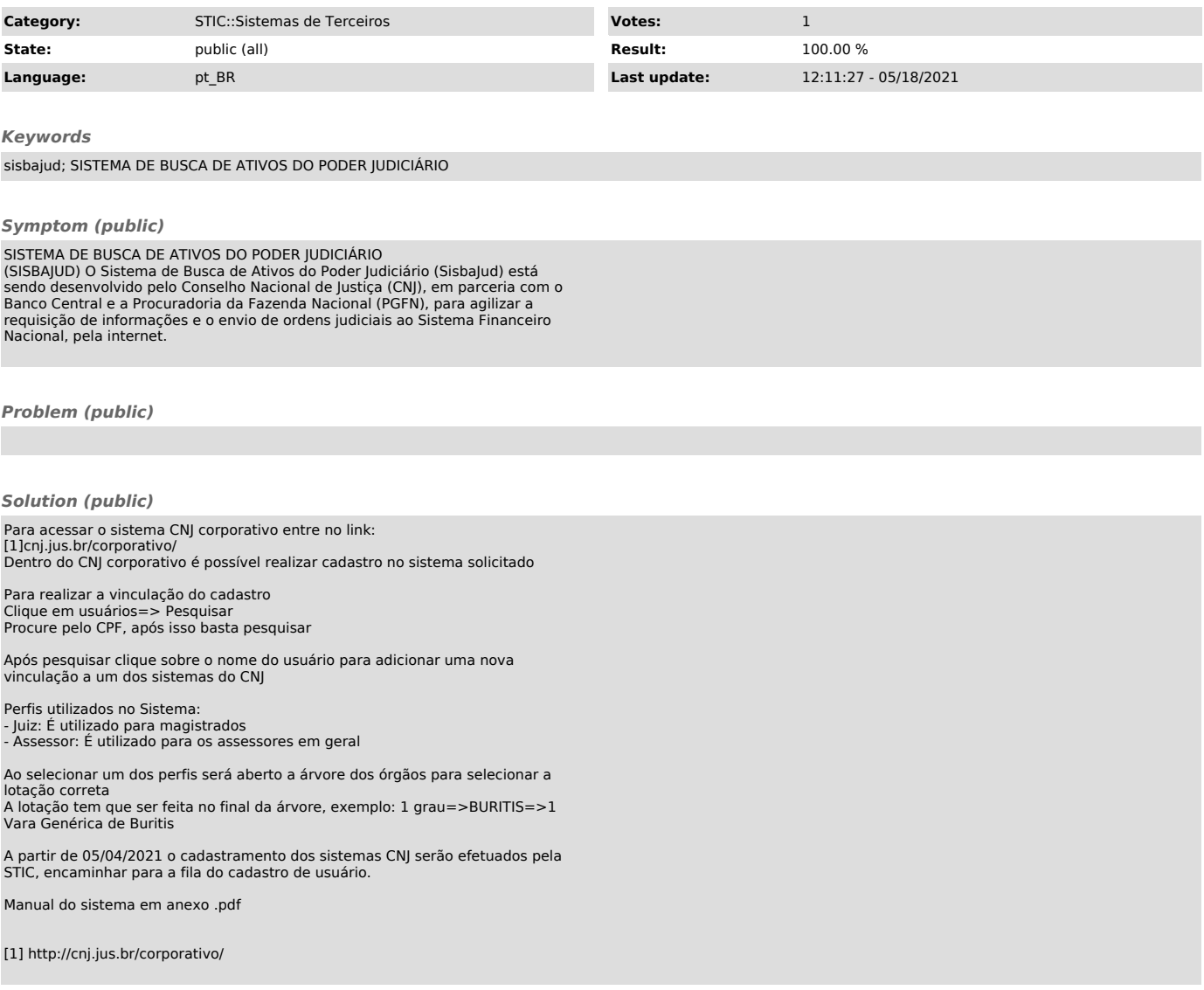